## Муниципальное автономное учреждение дополнительного образования

## «ВАДСКИЙ ДОМ ДЕТСКОГО ТВОРЧЕСТВА»

Принята на заседании педагогического совета протокол № 1 от 13 августа 2021 г.

«Утверждаю» Директор «Вадский ДДТ» MAY 3.B. Терюкова 13 августа 2021 г

# Дополнительная общеобразовательная (общеразвивающая) программа естественнонаучной направленности «ПРОГРАММИСТ»

Уровень: базовый Возраст детей: 11 - 14 лет (с 11 лет) Срок реализации: 2 года

> Автор-составитель программы: Гаврилов Алексей Юрьевич, педагог дополнительного образования

> > с.Вад, 2021 год

#### **Пояснительная записка**

В настоящее время никто не станет оспаривать тот факт, что использование информационных технологий оказывает заметное влияние на содержание, формы и методы обучения. Феномен внедрения ИТ в преподавательскую деятельность является предметом пристального внимания и обсуждения ученых, методистов, педагогов–практиков. Необходимо отметить, что информационные технологии всегда были неотъемлемой частью педагогического процесса и в «докомпьютерную эпоху». Это, прежде всего, связано с тем фактом, что процесс обучения является информационным процессом. Но только с появлением возможности использования компьютеров в образовательном процессе сам термин «информационные технологии» приобрел новое звучание, так как стал ассоциироваться исключительно с применением ПК. Таким образом, появление компьютера в образовательной среде явилось своего рода каталогизатором тех тенденций, которые обнажили информационную суть процесса обучения.

В педагогической деятельности среди информационных технологий особое место занимают так называемые мультимедийные технологии.

Все чаще возникает потребность в самопрезентации, защиты своей творческой деятельности, наглядного представления информации для окружающих.

Школьный предмет информатика дает необходимое, но недостаточное для детей среднего возраста количества знаний по наглядному представлению информации в компьютерном варианте. В то же время процесс составления ярких презентаций, слайд фильмов процесс творческий и интересный именно для учащихся среднего возраста 11 - 14 лет. Составление самопрезентации способствует самоанализу собственной деятельности, стремление обогатить большим количеством информации свою презентацию, что имеет большое воспитательное значение. Знакомство с презентациями ровесников

способствует расширению кругозора детей, их представление о возможностях досуговой деятельности.

Бесспорно, что мультимедийные технологии обогащают процесс обучения и воспитания, позволяют сделать процесс более эффективным, вовлекая в процесс восприятия учебной информации большинство чувственных компонент обучаемого. Так, согласно Г. Кирмайеру, при использовании интерактивных мультимедийных технологий в процессе обучения доля усвоенного материала может составить до 75%. Вполне возможно, что это, скорее всего, явно оптимистическая оценка, но о повышении эффективности усвоения учебного материала, когда в процесс восприятия вовлекаются и зрительная и слуховая составляющие, было известно задолго до появления компьютеров. Мультимедийные технологии превратили учебную наглядность из статической в динамическую, то есть появилась возможность отслеживать изучаемые процессы во времени. Раньше такой возможностью обладало лишь учебно–образовательное телевидение, но у этой области наглядности отсутствует аспект, связанный с интерактивностью. Моделировать процессы, которые развиваются во времени, интерактивно менять параметры этих процессов, очень важное дидактическое преимущество мультимедийных обучающих систем. Тем более довольно много образовательных задач связанных с тем, что демонстрацию изучаемых явлений невозможно провести в учебной аудитории, в этом случае средства мультимедиа являются единственно возможными на сегодняшний день.

#### **Новизна программы**

Новизна Программы заключается в том, что Python дает более широкие возможности в области программирования, чем Pascal, который входит в школьный курс информатики. На языке Python можно легко и быстро создавать простые компьютерные игры, трёхмерные модели и программировать роботов. Этот язык быстрее и легче усваивается, чем Pascal. Многие мировые компании такие, как Intel, Cisco, Hewlett-Packard, используют этот язык при реализации своих проектов. Крупнейшие интернет-ресурсы такие, как Google, YouTube, также разработаны с помощью языка программирования Python.

#### **Актуальность программы**

С развитием современных информационных технологий сегодня любой учащийся под руководством опытного педагога может с лёгкостью научиться программировать. Компьютеры и компьютерные системы – неотъемлемая часть жизни нашего общества. Научившись программировать, мы можем быть не только пользователями информационных технологий, но и активными их создателями. Языки программирования можно сравнить с иностранными языками, овладеть ими может каждый. Учиться программировать очень интересно. Результат программирования очень часто виден сразу. Кроме того, создание 4 компьютерных игр и обучающих программ способствует развитию логики и креативного мышления. Ещё одной значимой стороной обучения программированию является спрос на рынке труда на специалистов данного направления деятельности.

#### **Направленность программы** – естественнонаучная.

#### **Отличительные особенности данной программы**

Основное количество часов отводится практическому написанию программ. Каждый обучающийся реализует индивидуальный проект в результате освоения программы. Продукт, полученный в результате освоения программы, имеет прикладной характер и может быть использован по необходимости.

#### **Адресант программы**

Предмет информатика в школе изучается учащимися с 5 по 11 класс на базовом уровне, но количество часов для качественного приобретения навыков составления презентаций, слайд фильмов, Web-сайтов и для реализации метода проектов мало. В современном мире умение представить себя и свою работу очень важно, поэтому программа данного творческого объединения отражает потребности учащихся. В группе 15 человек.

В 1 год обучения особое внимание уделяется созданию мультимедиа презентаций.

Мультимедиа-презентация – это способ ярко, эффективно и понятно рассказать о сложных процессах и продуктах, привлечь внимание и произвести нужное впечатление.

**Цель Программы**: обучение учащихся программированию посредством языка Paint, развитие инженерного мышления, воспитание конкурентно способной личности.

Главная задача мультимедиа-презентации – удивить слушателя, заинтересовать его, вызвать нужную эмоцию и донести главные мысли до слушателя.

Решение задачи предполагает:

- 1. помощь в постановке целей презентации;
- 2. проработку плана презентации, её логической схемы;
- 3. стилевое решение презентации;
- 4. дизайн слайдов презентации;
- 5. создание анимационных и видео-роликов;
- 6. озвучивание презентации;
- 7. динамическую подгрузку данных;

8. сборку презентации.

На 2 год обучения мною выбрана проектная деятельность обучающихся на основе программы дополнительного образования Intel «Путь к успеху. Технологии и местное сообщество. А так же предлагается дальнейшее саморазвитие, усложнение деятельности в создании сайтов.

Творческое объединение учащихся «Программист» - это объединение учащихся по интересам. Она позволяет обучающимся погрузиться в удивительный мир современных технологий, при использовании мультимедиа технологий создать настоящее художественное произведение

Программа имеет практическую направленность.

*Цель:* Сформировать у обучающихся умения владеть компьютером, как средством решения практических задач связанных с графикой и мультимедиа.

#### *Задачи:*

*Образовательные:*

1. Научить обучающихся создавать, обрабатывать информацию с использованием мультимедиа технологий

2. Включить обучающихся в практическую исследовательскую деятельность

3. Развивать мотивации к сбору информации.

4. Научить учащихся пользованию Интернетом

*Воспитательные:*

1. Формировать потребность в саморазвитии

2. Формировать активную жизненную позицию

3. Развивать культуру общения

4. Развивать навыков сотрудничества

*Развивающие:*

1. Развивать деловые качества, такие как самостоятельность, ответственность, активность, аккуратность.

2. Развивать чувства прекрасного

3. Развивать у обучающихся навыков критического мышления.

**Формы обучения** групповые – для всей группы при изучении общих практических и теоретических вопросов. Наполняемость группы до 15 человек.

#### **Режим занятий**

В ходе реализации программы применяется дифференцированный,

индивидуальный подход к каждому обучающемуся. Занятия проводятся 2 раза в неделю по 3 часа (3 раза по 45 минут с перерывом 10 минут).

Программа предназначена для работы с обучающимися в системе дополнительного образования, рассчитана на 2 года обучения детей 11-14 лет.

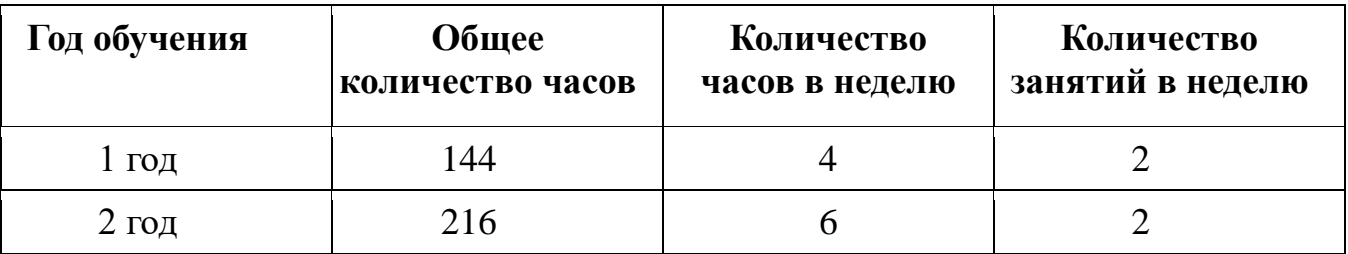

Занятия строятся соответственно возрастным особенностям: определяются методы проведения занятий, подход к распределению заданий, организуется коллективная работа, планируется время для теории и практики. Каждое занятие включает в себя элементы теории, практику, демонстрации. Наиболее удачная форма организации труда – коллективное выполнение работы.

Большое воспитательное значение имеет подведение итогов работы, анализ, оценка. Наиболее подходящая форма оценки – презентации, защита работ, выступление перед зрителями, среди которых родители, бабушки, дедушки ребят.

В конце 1 года обучения – конкурс самопрезентаций, защита творческих работ с использованием мультимедиа технологий.

В конце 2 года – презентации проектов, опрос.

Условия для реализации программы

*Для успешной реализации программы необходимо соблюдать ряд условий:*

1. Наличие индивидуальных компьютеров для возможности индивидуальной работы каждого ученика.

2. Программа PowerPoint

3. Возможность выхода в Интернет.

*Программа построена на принципах:*

Доступности – при изложении материала учитываются возрастные особенности детей, один и тот же материал по-разному преподаётся, в зависимости от возраста и субъективного опыта детей. Материал располагается от простого к сложному. При необходимости допускается повторение части материала через некоторое время.

Наглядности – человек получает через органы зрения почти в 5 раз больше информации, чем через слух, поэтому на занятиях используются как наглядные материалы, так и обучающие программы.

Сознательности и активности – для активизации деятельности детей используются такие формы обучения, как занятия-игры, конкурсы, совместные обсуждения поставленных вопросов и дни свободного творчества.

Кабинет информатики, в котором проводятся занятия кружка, соответствует требованиям материального и программного обеспечения. Кабинет информатики оборудован согласно правилам пожарной безопасности

## **Ожидаемые результаты**

## **К концу 1 года обучения учащиеся должны:**

## *Знать*:

- 1. Интерфейс MS PowerPoint .
- 2. Настройки эффектов анимации.
- 3. Правила вставки рисунка, диаграммы, графика, звука...
- 4. Как создается слайд-фильм?

*Уметь:* Создавать мультимедиа презентацию, слайд-фильм

## **К концу 2 года обучения учащиеся должны:**

## *Знать:*

- 1. Основные правила работы на ПК;
- 2. Технологию обработки информации с помощью ПК;
- 3. Этапы работы над проектом.
- 4. Виды сайтов.
- 5. Основы HTML.
- 6. Редакторы сайтов.
- 7. Дополнительные возможности создания Web-страниц.
- 8. Основы Web-дизайна.
- 9. Размещение, "раскрутка" и поддержка сайта в сети.

## *Уметь:*

1. Решать поставленные задачи;

2. Выбирать оптимальное решение из множества возможных (обосновывая выбор);

- 3. Находить нужную информацию из большого ее потока;
- 4. Публично выступать с презентацией своей работы;
- 5. Объективно оценивать свою работу и работу товарищей;
- 6. Создавать текстовые документы на основе программы Microsoft Word;
- 7. Создавать и редактировать изображения в графическом редакторе Paint;
- 8. Создавать презентации в программе Microsoft PowerPoint;
- 9. Работать с электронными таблицами в программе Microsoft Excel.
- 10. Создавать сайт в Интернете.

| $N_2$          | Наименование разделов                                                        | Общее                       | В том числе    |                |
|----------------|------------------------------------------------------------------------------|-----------------------------|----------------|----------------|
| $\Pi/\Pi$      | и тем                                                                        | количество<br>учебных часов | Теоретических  | Практических   |
| $\mathbf{1}$   | Вводное занятие.                                                             | $\overline{4}$              | $\overline{2}$ | $\overline{2}$ |
| $\overline{2}$ | Знакомство с<br>интерфейсом MS<br>PowerPoint.                                | 6                           | 3              | 3              |
| 3              | Заполнение слайдов.                                                          | $\overline{4}$              | $\overline{2}$ | $\overline{2}$ |
| $\overline{4}$ | Конструктор слайдов.                                                         | $\overline{4}$              | $\overline{2}$ | $\overline{2}$ |
| 5              | Настройка эффектов<br>анимации.                                              | $\overline{4}$              | $\overline{2}$ | $\overline{2}$ |
| 6              | Вставка рисунка                                                              | $\overline{2}$              | $\mathbf{1}$   | $\mathbf{1}$   |
| $\overline{7}$ | Вставка диаграммы                                                            | $\overline{2}$              | 1              | 1              |
| 8              | Вставка звука                                                                | $\overline{2}$              | 1              | $\mathbf{1}$   |
| 9              | Вставка графика                                                              | $\overline{2}$              | 1              | $\mathbf{1}$   |
| 10             | Вставка гиперссылки.                                                         | $\overline{2}$              | 1              | $\mathbf{1}$   |
| 11             | Демонстрация<br>презентации.                                                 | $\overline{2}$              | 1              | 1              |
| 12             | Создание<br>самопрезентации.<br>(презентации о самом<br>себе).               | 32                          | 8              | 24             |
| 13             | Тест по теме<br>«Создание<br>презентаций»<br>Демонстрация<br>самопрезентации | $\overline{2}$              |                |                |

**Учебно-тематический план 1 год обучения**

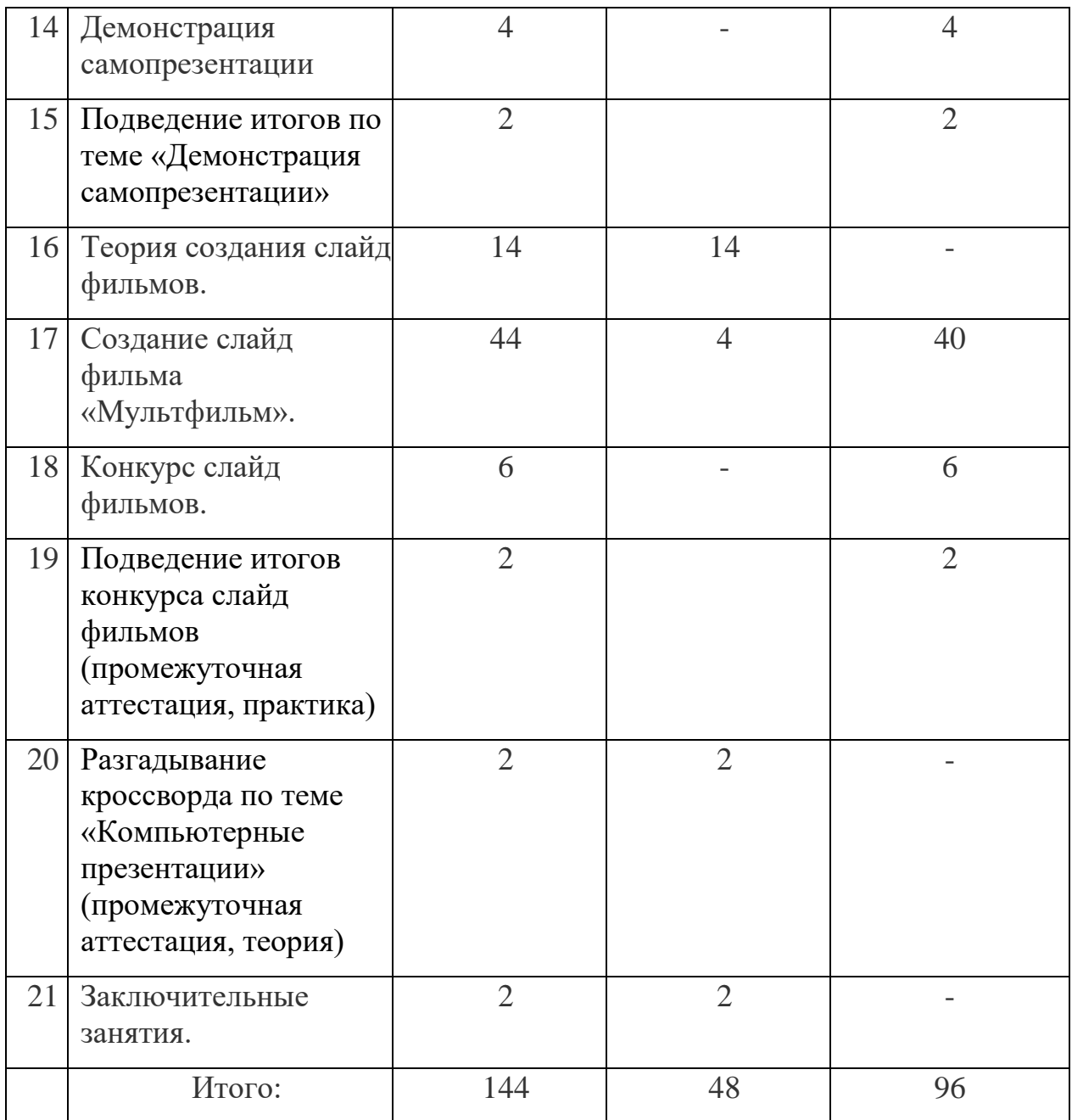

## **Календарный график 1 год обучения**

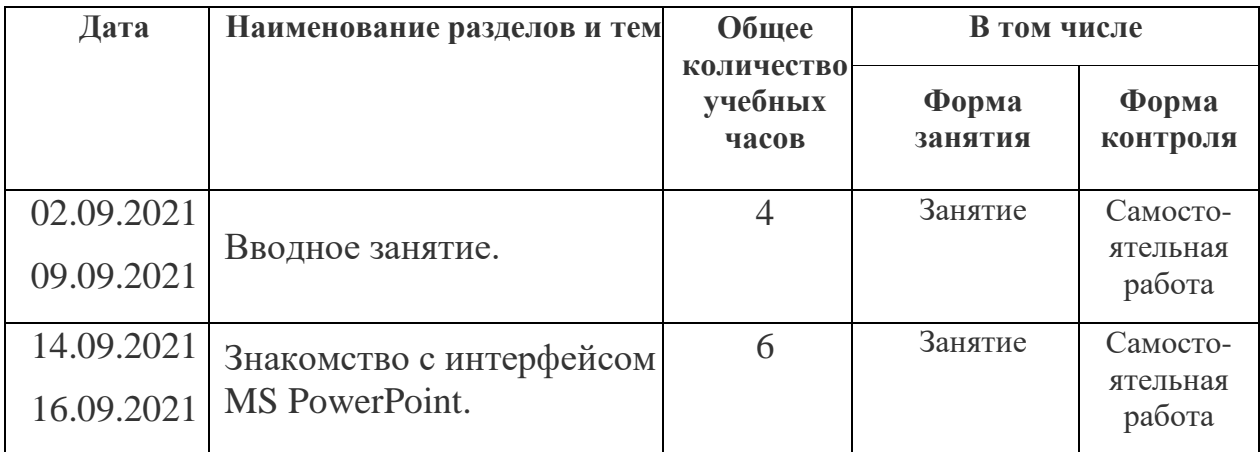

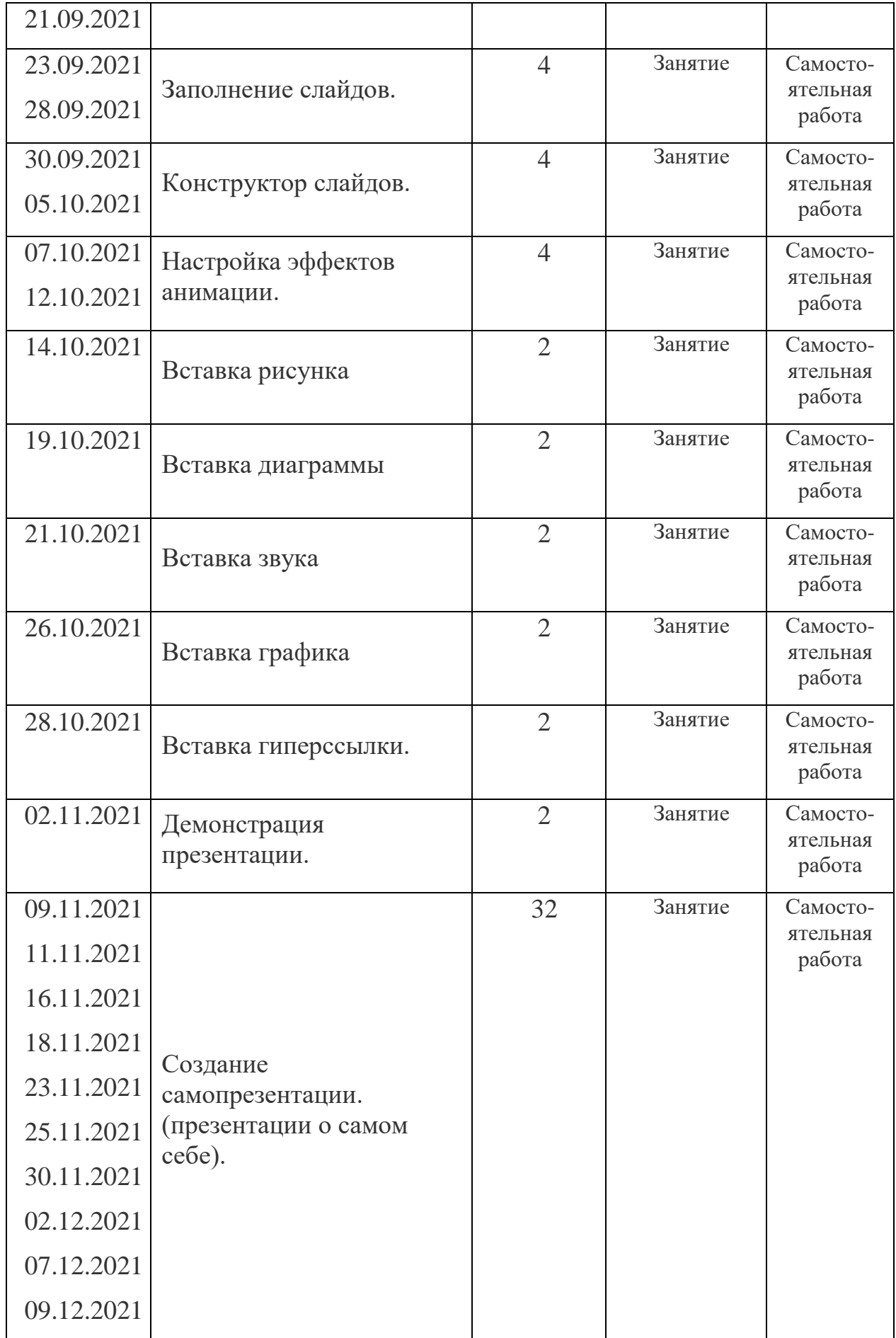

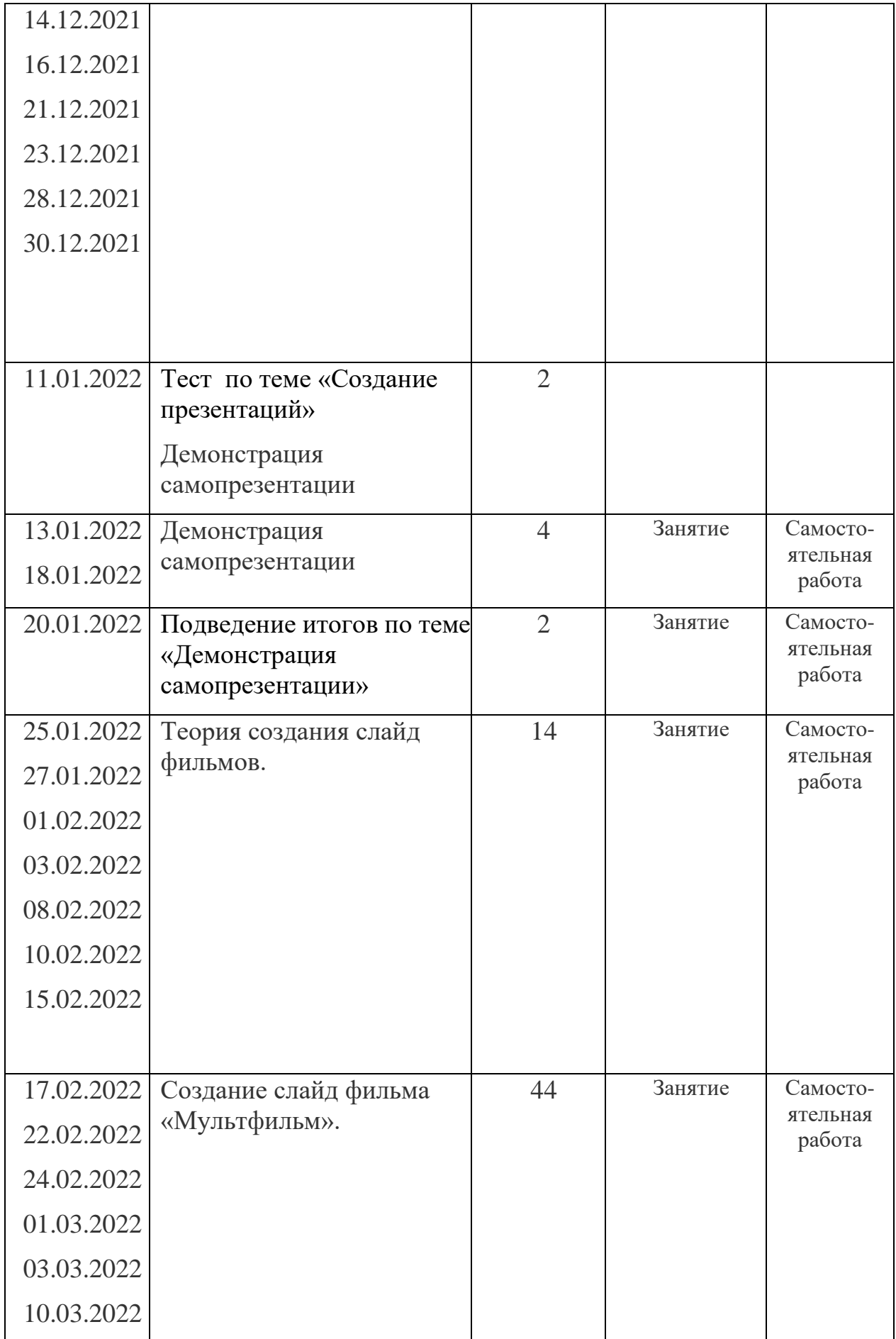

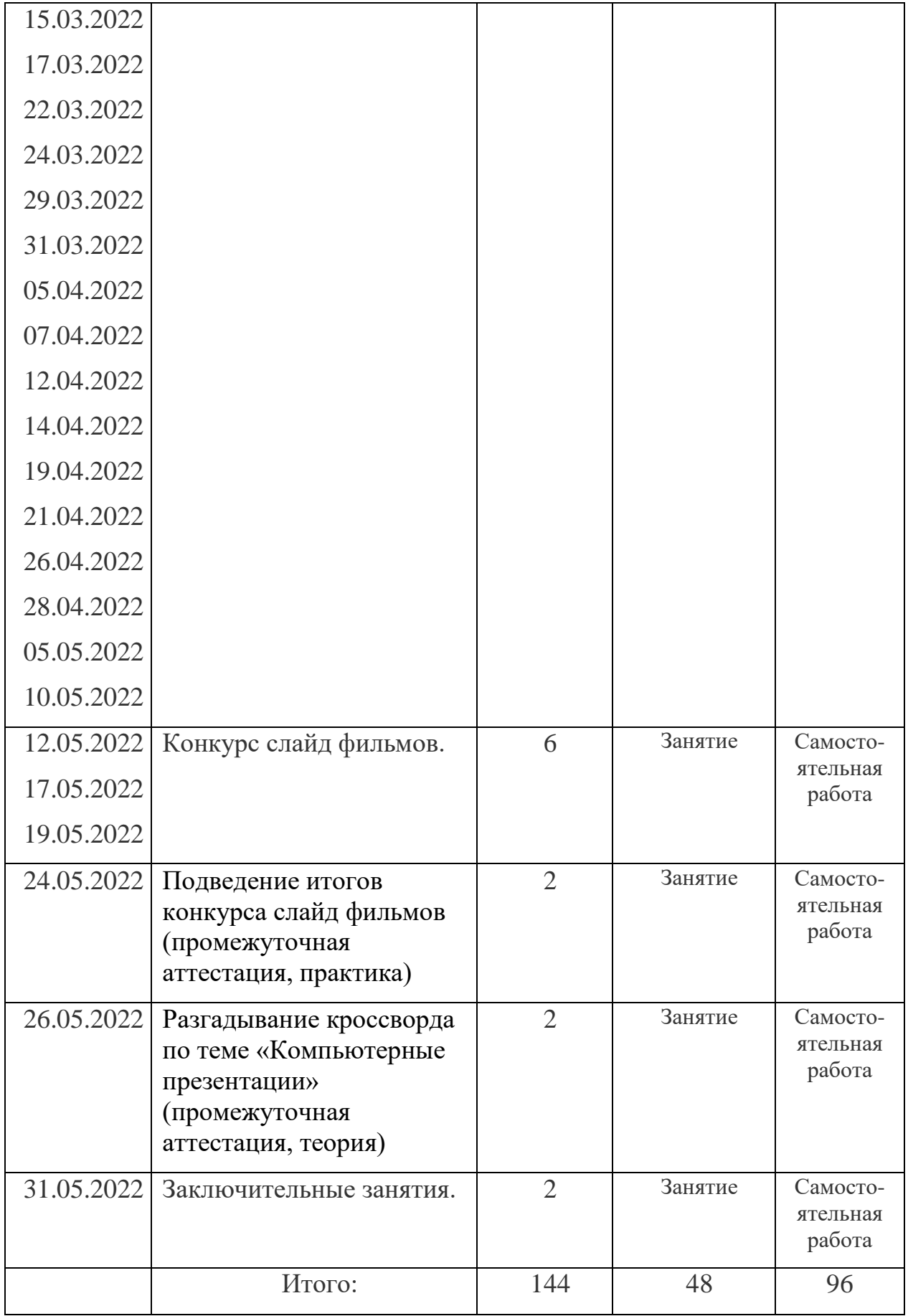

## **Учебно-тематический план индивидуальных занятий**

## **первого года обучения**

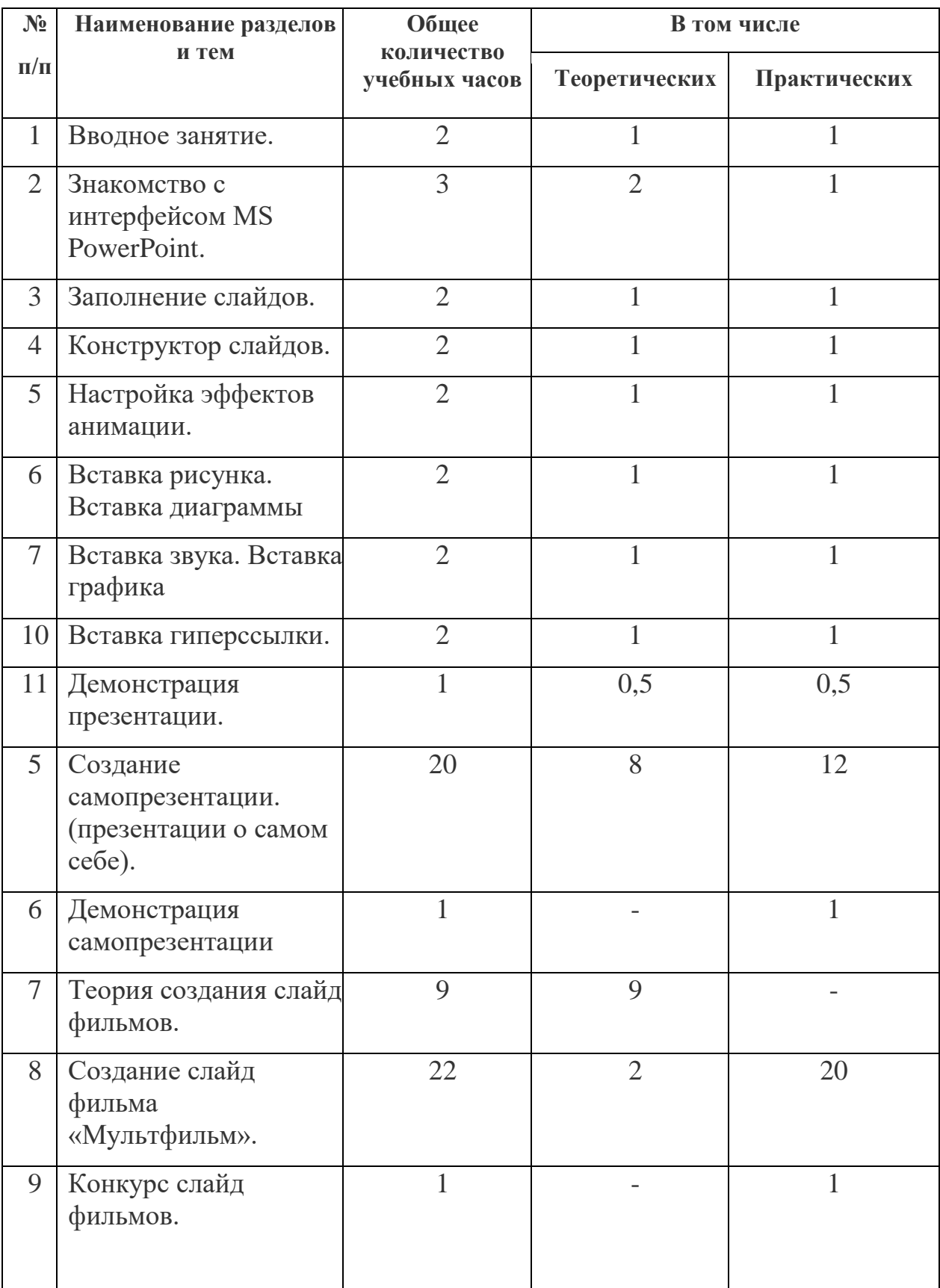

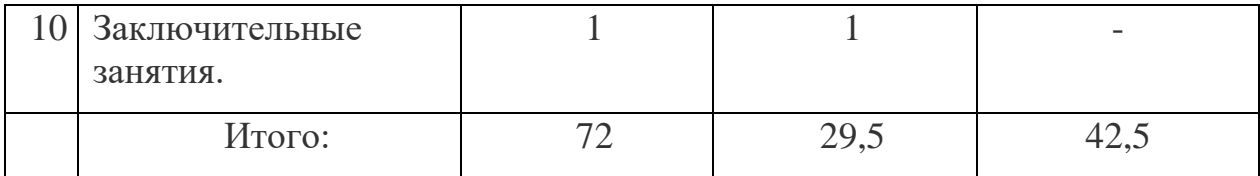

## **Учебно-тематический план 2 год обучения**

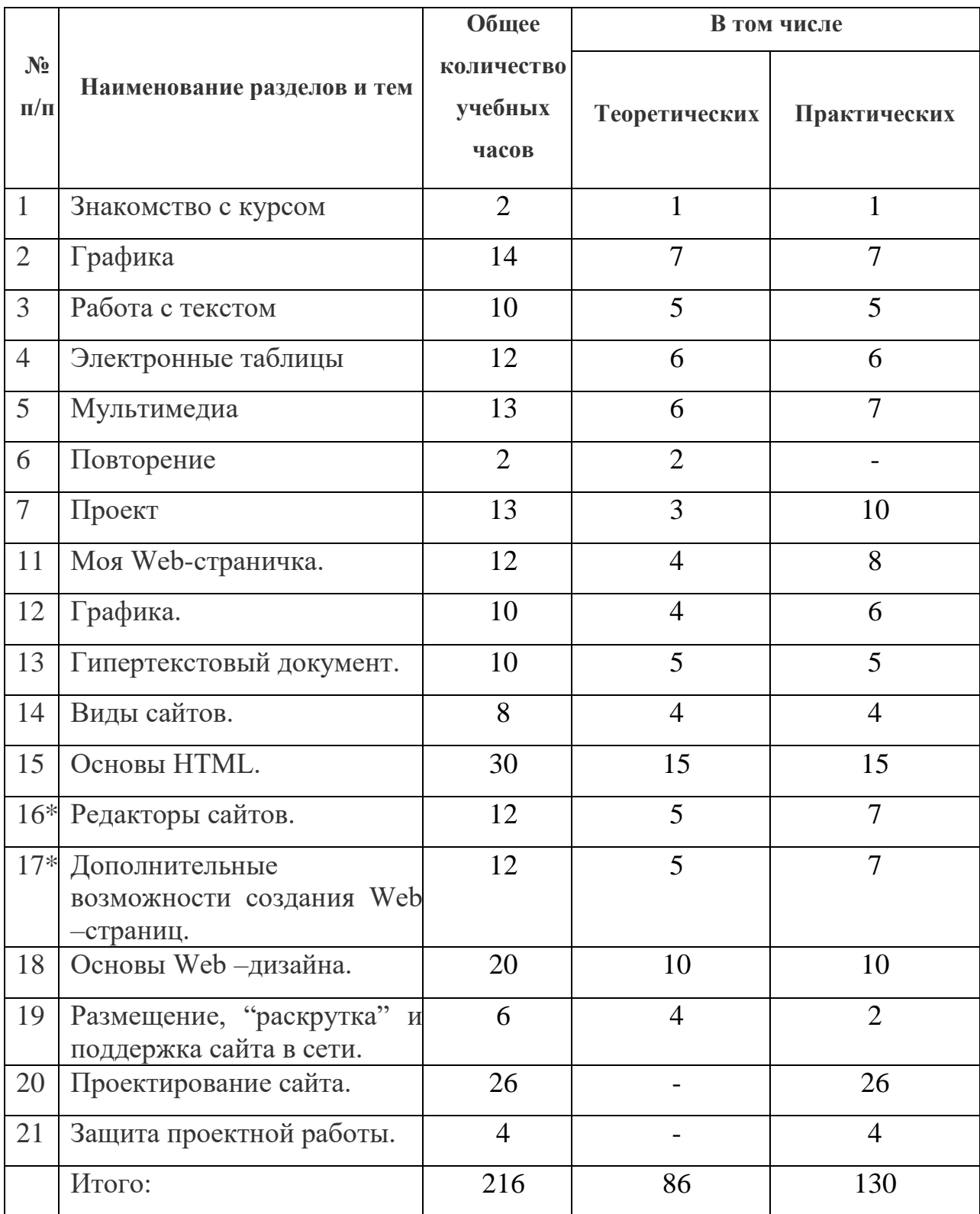

\* Объединение тем: №16 и №17 Редакторы сайтов. Дополнительные возможности создания веб страниц.

#### **Содержание программы 1 год обучения**

#### **1. Вводное занятие**.

*Теоретическая часть*. Необходимость умение в современном мире создавать презентацию. Самопрезентация, как один из этапов множества конкурсов.

*Практическая часть.* Просмотр самопрезентаций учащихся предыдущих лет.

## **2. Знакомство с интерфейсом MS PowerPoint. Заполнение слайдов**

*Теоретическая часть.* Запуск программы. Ознакомление с правилами заполнения слайдов.

*Практическая часть.* Фронтальная практическая работа: знакомство с окном программы MS PowerPoint. Использование изученных правил на практике

## **3. Конструктор слайдов. Настройка эффектов анимации.**

*Теоретическая часть.* Использование конструктора слайдов для создания презентации. Изучение правил настройки эффектов анимации.

*Практическая часть.* Применение изученного материала на практике**.**

Применение изученного материала на практике**.**

## **4. Вставка рисунка, диаграммы, графика, звука, гиперссылки. Демонстрация презентации.**

*Теоретическая часть.* Вставка рисунка, диаграммы, графика, звука, гиперссылок при создании презентации. Демонстрация презентации.

*Практическая часть.* Применение изученного материала на практике**.**

## **5. Создание самопрезентации. (презентации о самом себе).**

*Практическая часть. Н*аучить использовать сканер для перевода информации в цифровой вид. Составление презентации о себе по изученным правилам

## **6. Демонстрация самопрезентации.**

*Практическая часть.* Демонстрация созданных презентаций для родителей. Конкурс презентаций. Опрос по итогам 1 года.

**7. Теория создания слайд фильмов.**

*Теоретическая часть.* Объяснение материала по созданию слайд фильмов на примере создания слайд фильма «Мультфильм».

*Практическая часть.* Применение изученного материала на практике**.**

## **8. Создание слайд фильма «Мультфильм».**

*Практическая часть.* Создание слайд фильмов «Мультфильм» в группах (3- 4 чел.): выбор темы, сбор информации, создание слайд фильма.

## **9. Конкурс слайд фильмов.**

*Практическая часть.* Создание жюри из родителей учащихся. Просмотр всех созданных слайд фильмов. Выбор лучшего.

#### **10. Заключительное занятие.**

*Теоретическая часть.* Подведение итогов работы кружка за год. Разгадывание кроссвордов по теме «Компьютерные презентации»

## **Содержание программы 2 год обучения**

#### **Знакомство с курсом. Подготовка к работе.**

*Теоретическая часть.* Введение. Обзор. Найдите кого-то, кто ... Правила поведения на занятиях. Заключение.

*Практическая часть*. Основы работы на компьютере. Поиск в Интернете Местное сообщество.

## **Графика.**

*Теоретическая часть.* Введение. Обзор рисунков. Заключение.

*Практическая часть*. Задания по рисованию. Почтовая марка. Фоновый рисунок рабочего стола.

## **Графика.**

*Теоретическая часть*. Введение. Обзор способов рисования. Заключение.

*Практическая часть* Задания по рисованию. Почтовая открытка.

## **Графика.**

*Теоретическая часть.* Введение. Обзор способов рисования. Заключение. *Практическая часть.* Задания по рисованию. Знаки. Карта. Презентация.

#### **Работа с текстом.**

*Теоретическая часть.* Введение. Обзор редактора Word. Презентация. Заключение.

*Практическая часть.* Задания по работе в редакторе Word. Объявление. Визитные карточки.

#### **Работа с текстом.**

*Теоретическая часть*. Введение. Презентация. Заключение.

*Практическая часть.* Задания по работе в редакторе Word .

Справочник. Календарь.

#### **Работа с текстом.**

*Теоретическая часть.* Введение. Оценивание. Презентация. Заключение.

*Практическая часть.* Задания по работе в редакторе Word. Статья.

#### **Таблицы.**

*Теоретическая часть.* Введение. Обзор работы с таблицами. Опрос. Презентация. Заключение.

*Практическая часть.* Задания по работе с таблицами. Адресная книга.

#### **Таблицы.**

*Теоретическая часть.* Введение. Презентация. Заключение.

*Практическая часть.* Задания по работе с таблицами. Транспорт. Статистика. Бюджет.

#### **Таблицы.**

*Теоретическая часть.* Введение. Презентация. Оценивание. Заключение.

*Практическая часть.* Задания по работе с таблицами. Бюджет.

#### **Мультимедиа.**

*Теоретическая часть.* Введение. Обзор работы с мультимедиа приложениями. Презентация. Заключение.

*Практическая часть.* Задания по работе с мультимедиа приложениями. Реклама. Шкала времени.

#### **Мультимедиа.**

*Теоретическая часть.* Введение. Обзор работы с мультимедиа приложениями. Презентация. Заключение.

*Практическая часть.* Задания по работе с мультимедиа приложениями. Мой герой. Программа новостей.

#### **Мультимедиа.**

*Теоретическая часть.* Введение. Презентация. Оценивание работ. Заключение. *Практическая часть.* Задания по работе с мультимедиа приложениями. Таланты.

#### **Повторение.**

*Теоретическая часть.* Введение. Повторение. Презентация. Заключение.

задание Альбом на память. Свободный выбор.

## **Проект Планирование.**

*Теоретическая часть.* Введение. Планирование проекта. Презентация. Заключение.

#### **Создание проекта.**

*Практическая часть.* Создание проекта.

## **Проверка проекта.**

*Практическая часть.* Проверка проекта.

#### **Презентация.**

*Практическая часть.* Презентация проекта.

## **Моя Web- страничка.**

*Теоретическая часть.* Техническая часть. Теги HTML. Структура Web страницы. Работа с текстом на странице.

*Практическая часть.* Выход в Интернет. Просмотр сайта школы.

## **Графика.**

*Теоретическая часть.* Вставка изображений на Web-страницу (фотографии, картинки и создание графического файла для Web-страниц).

*Практическая часть.* Применение изученного материала на практике**.**

**Гипертекстовый документ.**

*Теоретическая часть.* Способы организации гипертекстовых документов. Разработка сценария гипертекстового документа, состоящего из нескольких файлов. Гипертекстовые ссылки за пределами документа Текстовые ссылки. Изображения-ссылки.

*Практическая часть.* Применение изученного материала на практике **(**в текстовом редакторе).

#### **Виды сайтов.**

*Теоретическая часть.* Виды сайтов, их назначение. Способы управления вниманием посетителей.

*Практическая часть.* Просмотр в Интернете сайтов различных видов.

#### **Основы HTML.**

*Теоретическая часть.* Создание сайта, используя HTML- код. (Таблицы. Вложенные таблицы. Цвета фона. Поля. Фреймы. Формы и др.).

*Практическая часть.* Применение изученного материала на практике**.**

#### **Редакторы сайтов.**

*Теоретическая часть.* Создание нового сайта. Создание новых файлов и папок. Настройка характеристик Web-страницы. Фон. Текст. Доступ к HTML-коду Web-страницы. Настройка предпочтений для редактирования сайта. Изображения. Гиперссылки.

*Практическая часть.* Применение изученного материала на практике**.**

#### **Дополнительные возможности создания Web-страниц.**

*Теоретическая часть.* Дополнительные возможности создания Web-страниц (рассматривается кратко).

*Практическая часть.* Демонстрация изучаемого материала.

#### **Основы Web –дизайна.**

*Теоретическая часть.* Теория оформления сайтов.

*Практическая часть.* Применение изученного материала на практике**.**

#### **Размещение, «раскрутка» и поддержка сайта в сети.**

*Теоретическая часть.* Хостинг. Размещение сайта у провайдера FTP передача файлов. Тестирование сайта.

*Практическая часть.* Демонстрация изучаемого материала

## **Проектирование сайта.**

*Практическая часть*. Создание сайта на основе ранее изученного материала.

#### **Защита проектной работы.**

*Практическая часть.* Демонстрация созданных сайтов для родителей. Конкурс сайтов.

#### **Заключительный урок.**

*Теоретическая часть.* Подведение итогов года. Игра «Поле чудес».

#### **Методическое обеспечение программы**

## 1 год обучения

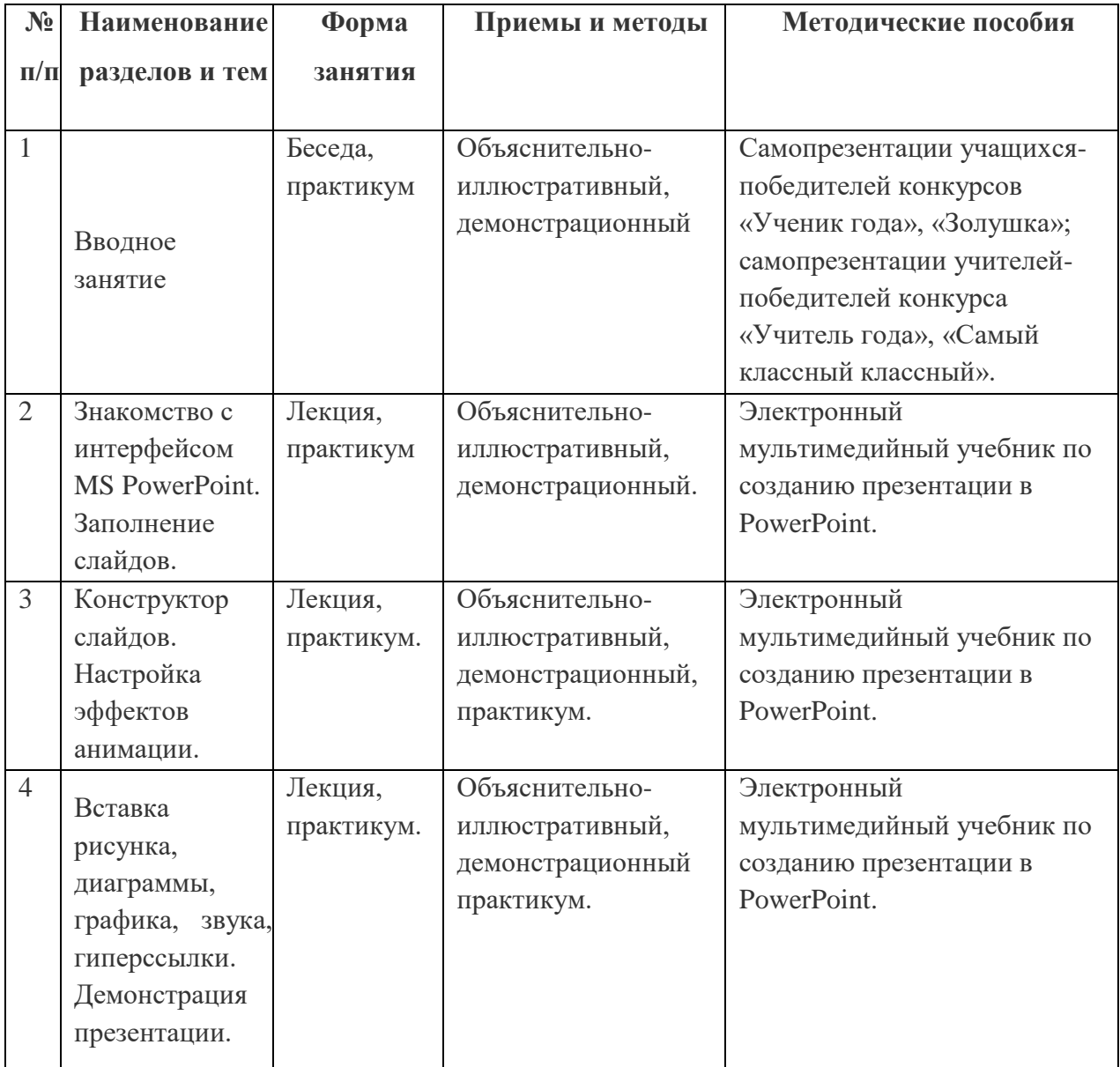

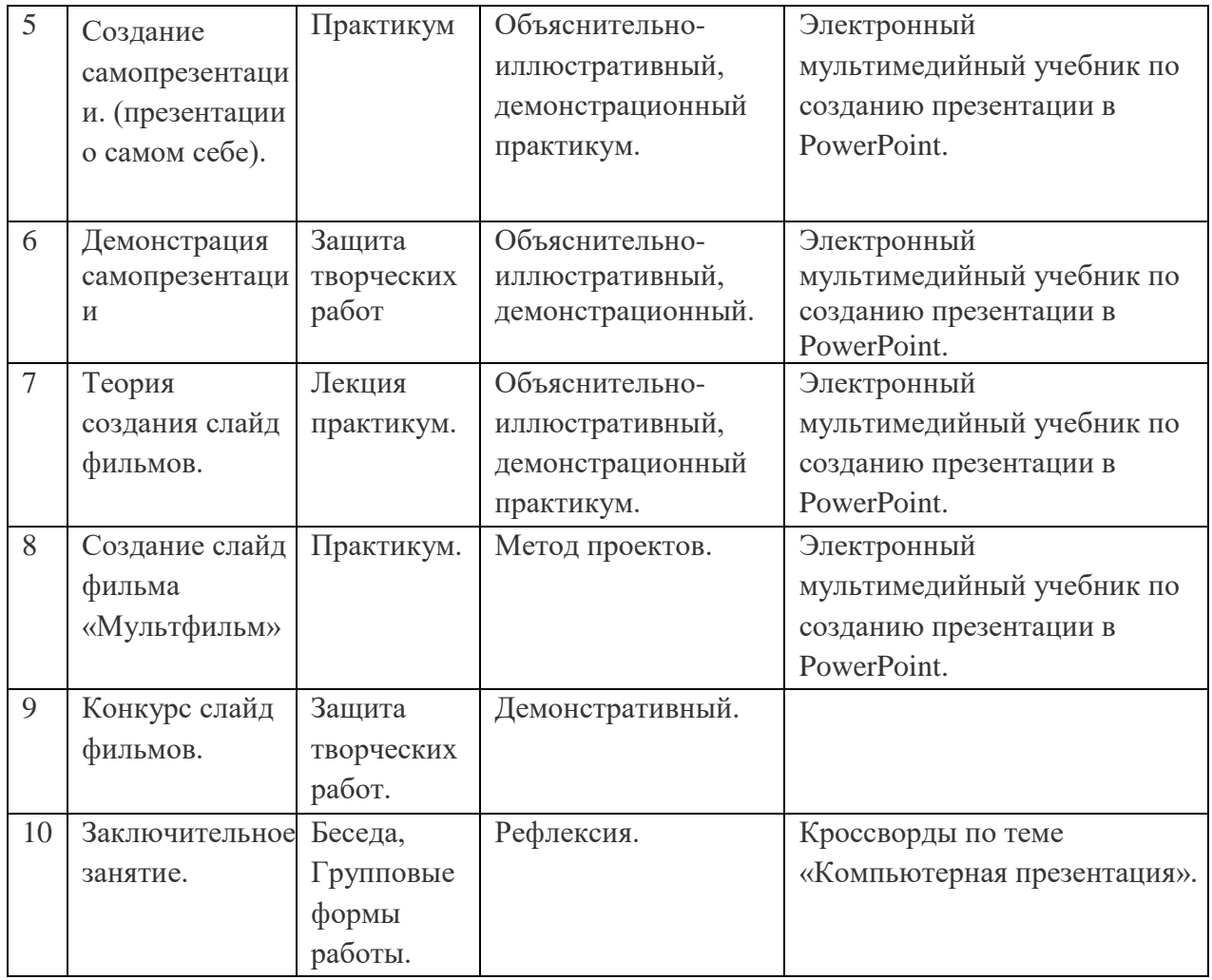

## 2 год обучения

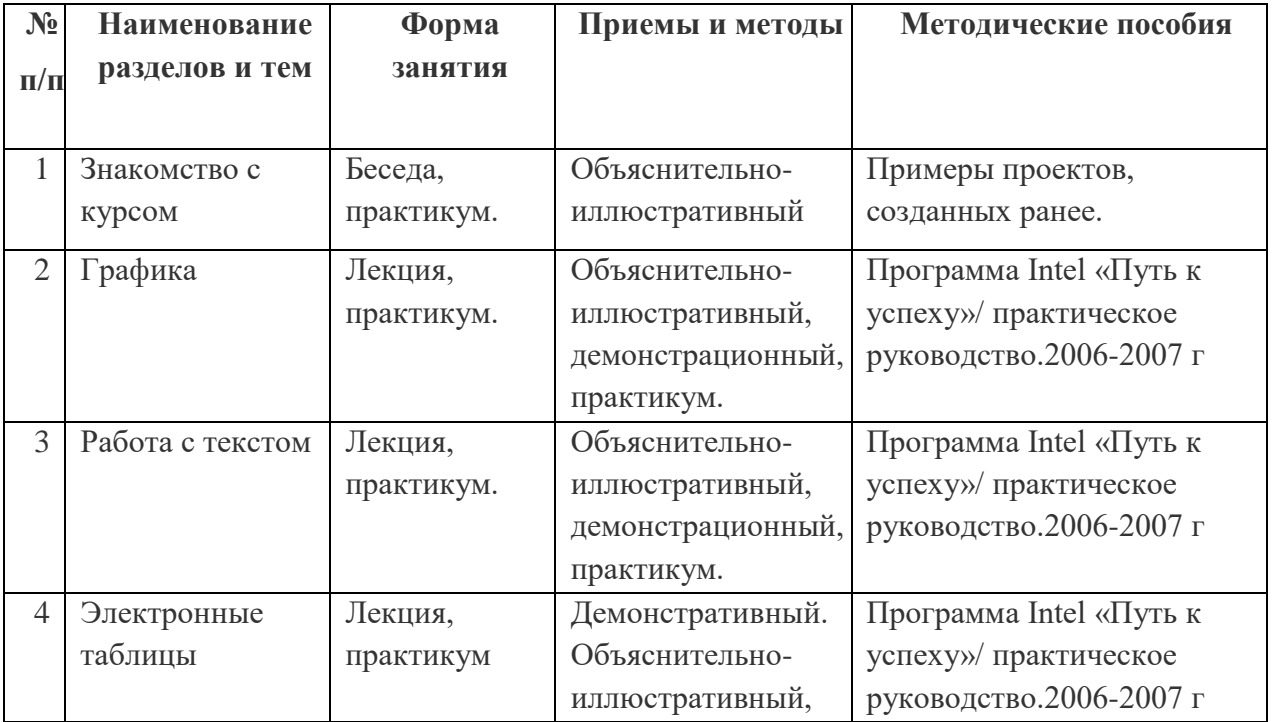

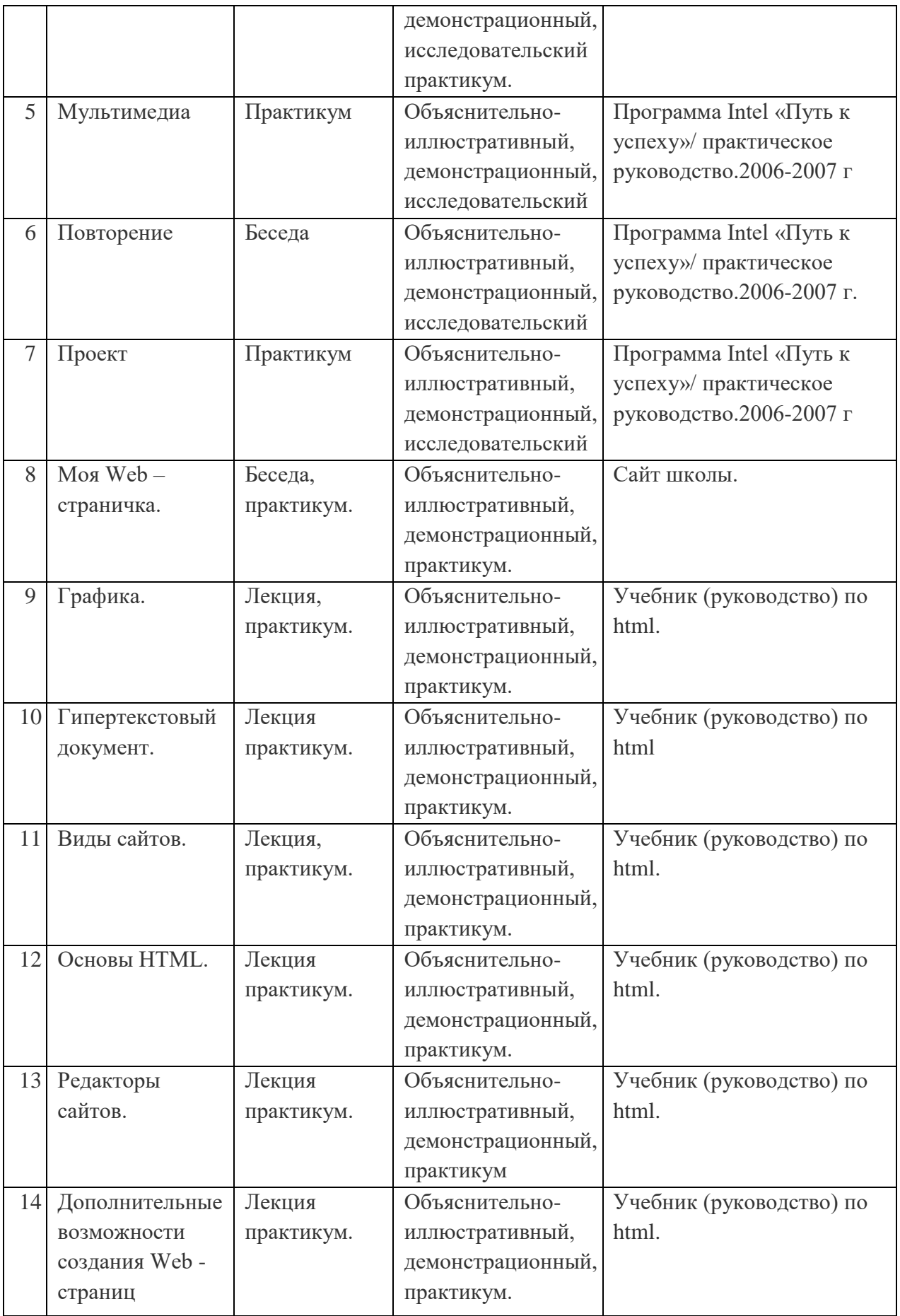

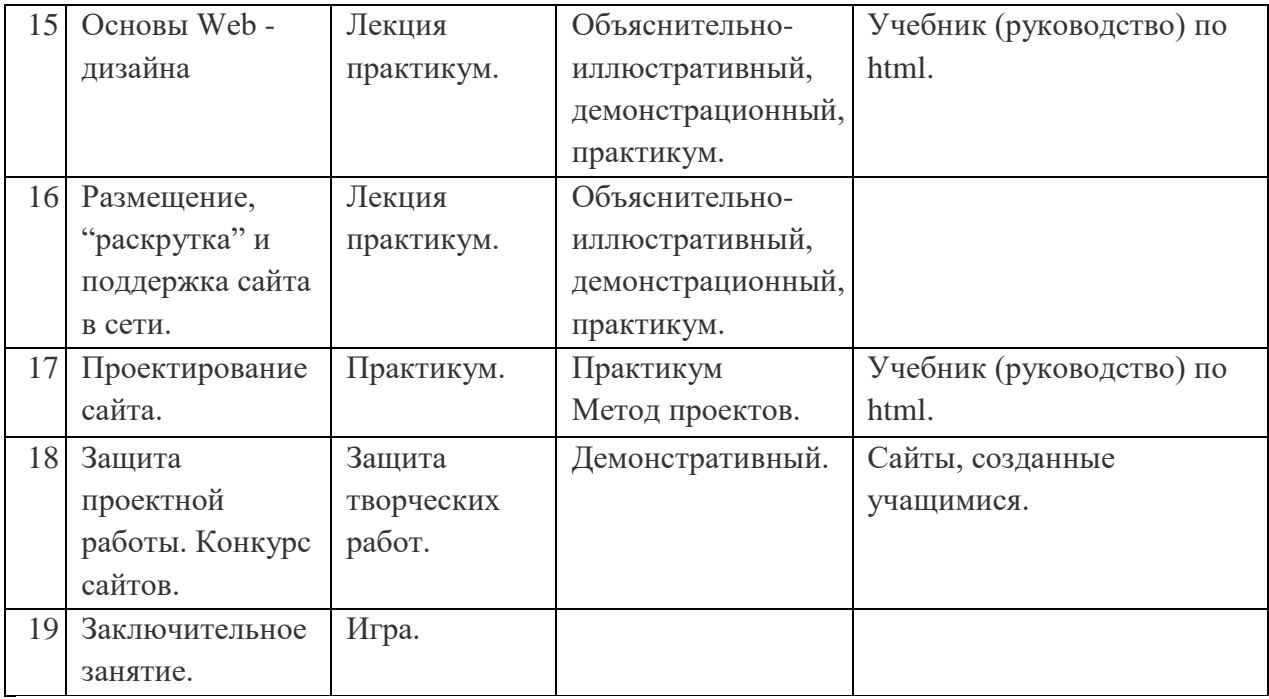

#### **Формы текущего контроля успеваемости**

#### **и аттестации обучающихся**

На протяжении всего периода обучения педагог отслеживает результативность программы.

Для оценки знаний обучающихся используются следующие *формы контроля и аттестации*: вводный контроль, текущий контроль и промежуточная аттестация.

Вводный контроль проводится с целью выявления уровня подготовки для обучающихся первого года обучения и определения уровня знаний для обучающихся второго и третьего года обучения. Вводный контроль проводится в первый месяц учебных занятий. По результатам наблюдений оформляется таблица контроля (Приложение №1)

Текущий контроль - это систематическая проверка учебных достижений обучающихся, проводимая в течение учебного года. Текущий контроль успеваемости обучающихся осуществляется по каждой изученной теме (разделу) дополнительной общеобразовательной программы. Форма текущего контроля определяется с учетом контингента обучающихся, уровня

обученности обучающихся, содержания учебного материала, используемых им образовательных технологий и др. Текущий контроль может проводиться в следующих формах: творческие работы, выставки, срезовые работы, вопросники, тестирование, защита творческих работ, конференция, фестиваль, соревнования. Результаты текущего контроля заносятся в журнал учета работы педагога дополнительного образования в объединении, раздел «Учет посещаемости», заносятся в диагностическую карту «Результаты образовательной деятельности» (Приложение №2)

Промежуточная аттестация проводится как оценка результатов обучения за определенный промежуток учебного времени – в конце учебного года. Промежуточная аттестация проводится с обучающимися групп 1-2 и последующих годов обучения, сроки проведения аттестации – с 21 по 31 мая текущего учебного года. Формы проведения аттестации: умения и навыки обучающиеся демонстрируют на отчетной выставке творческих работ объединения. По итогам промежуточной аттестации педагог оформляет протокол (Приложение № 3)

#### **Оценочные материалы**

При определении уровня освоения предметных знаний, умений, навыков теоретической подготовки обучающихся используются критерии специальных(предметных) способностей(критерии оценки результативности): - высокий уровень – обучающийся освоил практически весь объем знаний (80% -100%), предусмотренных программой за конкретный период, специальные термины употребляет осознанно и в полном соответствии с их содержанием; - средний уровень - у обучающегося объем усвоенных знаний составляет 50%- 70% ,сочетает специальную терминологию с бытовой;

- низкий уровень – обучающийся овладел менее чем 50% объема знаний, предусмотренных программой, обучающийся избегает употреблять специальные термины.

При определении уровня освоения предметных знаний, умений, навыков практической подготовки обучающихся используются критерии специальных (предметных) способностей(критерии оценки результативности):

- высокий уровень – обучающийся освоил практически весь объем знаний (80% -100%), предусмотренных программой за конкретный период, работает с оборудованием самостоятельно, не испытывает особых трудностей, выполняет практические задания с элементами творчества,

- средний уровень - у обучающегося объем усвоенных знаний составляет 50%- 70%, работает с оборудованием с помощью педагога, в основном выполняет задания с помощью образца;

- низкий уровень – обучающийся овладел менее чем 50% объема знаний, предусмотренных программой, обучающийся испытывает серьезные затруднения при работе с оборудованием, ребенок в состоянии выполнить лишь простейшие практические задания педагога.

При определении уровня освоения учебно-организационных умений и навыков обучающихся используются следующие критерии:

- высокий уровень - обучающийся освоил практически весь объем умений (80% -100%), предусмотренных программой за конкретный период (умеет организовать свое рабочее место, умеет планировать работу, распределять свое рабочее время, умеет аккуратно, ответственно выполнять работу, соблюдает в процессе работы правила техники безопасности)

- средний уровень - у обучающегося объем усвоенных умений составляет 50%- 70%, работает с оборудованием с помощью педагога, в основном выполняет задания с помощью образца;

- низкий уровень – обучающийся овладел менее чем 50% объема умений, предусмотренных программой, обучающийся испытывает серьезные затруднения при работе с оборудованием, ребенок в состоянии выполнить лишь простейшие практические задания педагога.

Для внесения в журнал сведений о результатах текущего контроля используются следующие обозначения:

- 5 баллов высокий уровень
- 4 балла средний уровень
- 3 балла низкий уровень

#### **Методические материалы**

Занятия проводятся в следующих формах: лекции, семинары, практические задания. Дидактический материал, необходимый для проведения занятий: - краткие конспекты материалов для лекций; - распечатки заданий для практикумов; - презентационные материалы для объяснения; - карточки с индивидуальными заданиями. Техническое оснащение занятий: - компьютер для демонстрации презентаций; - проектор; - рабочие компьютеры учащихся для работы с доступом в Интернет; - принтер для распечатки заданий.

#### **Условия реализации программы**

- 1. Кабинет, оснащенный по всем требованиям безопасности и охраны труда.
- 2. Столы 15 шт.
- 3. Стулья 15 шт.
- 4. Компьютеры -15 шт.
- 5. Сканер.
- 6. Принтер.
- 7. Колонки.
- 8. Мультимедиа проектор.
- 9. Экран.
- 10. Микрофон.
- 11. Цифровой фотоаппарат.
- 12. Цифровая видеокамера.
- 13. Дисковые накопители.

#### **Список источников информации для педагога**

1. Александр Глебко «Компьютер сводит с ума».

http://www.medmedia.ru/printarticle.html

2. А.В. Овчаров «Информатизация образования как закономерный процесс в развитии педагогических технологий».

http://aeli.altai.ru/nauka/sbornik/2000/ovcharov2.html

3. О.П.Окопелов «Процесс обучения в виртуальном образовательном пространстве». // Информатика и образование, 2001. №3

4. Кирмайер Г. Мультимедиа. — М.: Малип, 1994.

5. Учебник (руководство) по html скачан с сайта www.instructing.ru

6. Электронный мультимедийный учебник по созданию презентации в PowerPoint скачан с сайта www.instructing.ru

7. Дмитрий Лазарев Презентация: Лучше один раз увидеть! — М.: «Альпина Бизнес Букс», 2009. — С. 142.

8. Дуг Лоу Microsoft Office PowerPoint 2007 для "чайников" - Microsoft Office PowerPoint 2007 For Dummies. — М.: «Диалектика», 2007. — С. 288.

9. Из опыта работы по формированию информационной среды

образовательного учреждения//Информационные технологии в образовании (ИТО-2002):

10. Программа Intel «Путь к успеху»/ Практическое руководство.2006-2007 г

11. Программа Intel «Путь к успеху»/ Книга для учителя.2006-2007 г.

12. Программа Intel «Путь к успеху»/ «Технологии и местное сообщество».2006-2007 г

13. Организация проектной деятельности школьников в рамках школьного научного общества по информатике//Российская школа и Интернет: Материалы II Всероссийской конференции. – С.-Петербург, 2002 – с.55-56.

14. Проектно-исследовательская деятельность школьников с использованием ИКТ//Информационные технологии в образовании (ИТО-2003): Материалы

15. Виват, мультимедиа!//Цифровая школьная четверть. Материалы Международного педагогического мастер-класса программы Intel «Обучение для будущего». г.Пушкин, 2003 – с.46-47

16. Сайты в помощь учителю информатики:

1. [www.klyaksa.net](http://www.klyaksa.net/)

- 2. www.metod-kopilka.ru
- 3. www.pedsovet.org
- 4. www.uroki.net
- 5. www.intel.ru

## **Список источников информации для обучающихся**

1. Электронный мультимедийный учебник по созданию презентации в PowerPoint.

- 2. Учебник (руководство) по html.
- 3. Новейшая энциклопедия персонального компьютера 2003.-М.: ОЛМА-ПРЕСС,2003.-920 с.
- 4. Денисов А. Интернет: самоучитель.- СПб.:Питер, 2000.
- 5. Денисов А. Microsoft Internet Explorer 5 : справочник.- СПб.:Питер, 2000.
- 6. Шафран Э. Создание web-страниц; Самоучитель.- СПб.:Питер, 2000.
- 7. Программа Intel «Путь к успеху»/ Практическое руководство.2006-2007 г

8. Программа Intel «Путь к успеху»/ «Технологии и местное сообщество».2006- 2007 г.

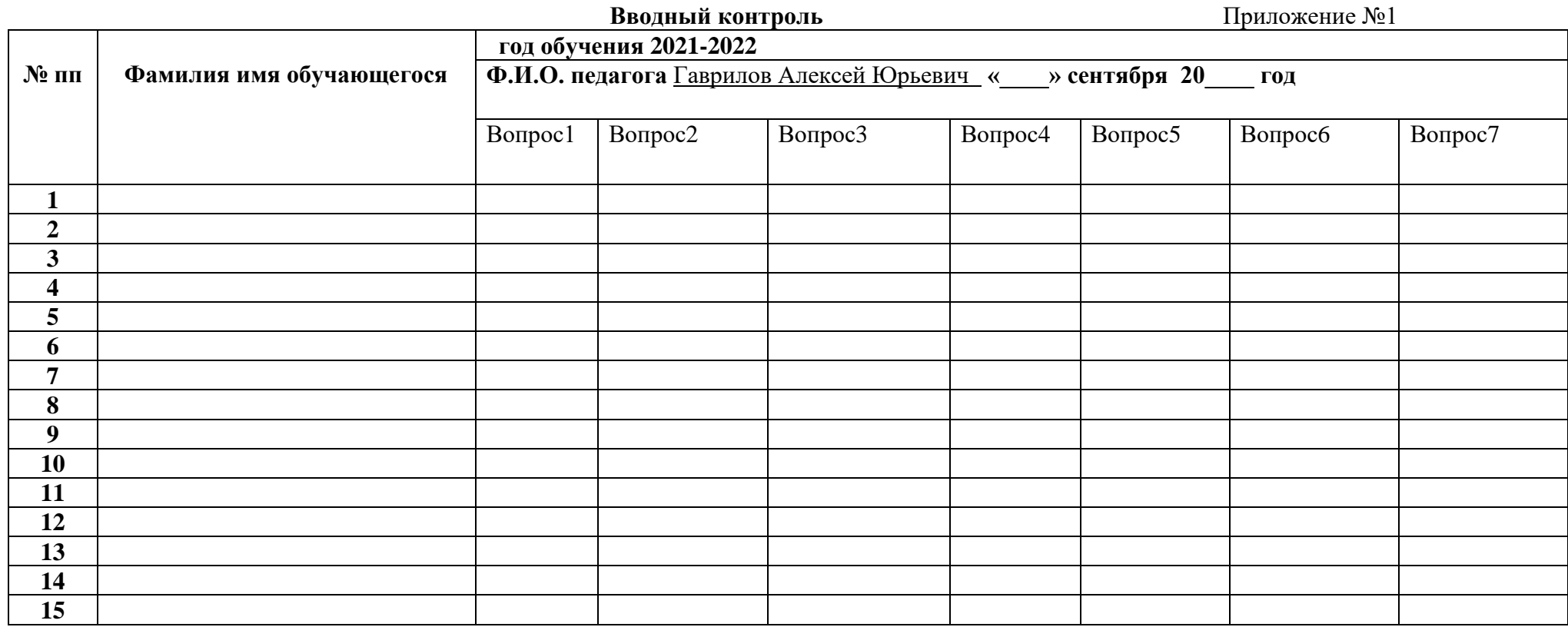

Не умеет, не знает  $(1)$ .<br>Умеет, знает частично  $(2)$ 

Баллы: Умеет, знает с помощью (3). Умеет, знает, но в зависимости от сложности материала (4).<br>Умеет, знает (5)

Приложение № 2

#### **Оценка образовательных результатов**

«Программист»

Итоговое занятие по теме (разделу): Повторение

Дата проведения: \_\_\_\_\_\_\_\_\_\_\_\_\_\_\_\_\_\_\_\_20\_\_\_\_г.

Форма проведения: \_\_\_\_\_\_\_\_\_\_\_\_\_\_\_\_\_\_\_\_\_\_\_\_\_\_\_\_\_\_\_\_\_\_

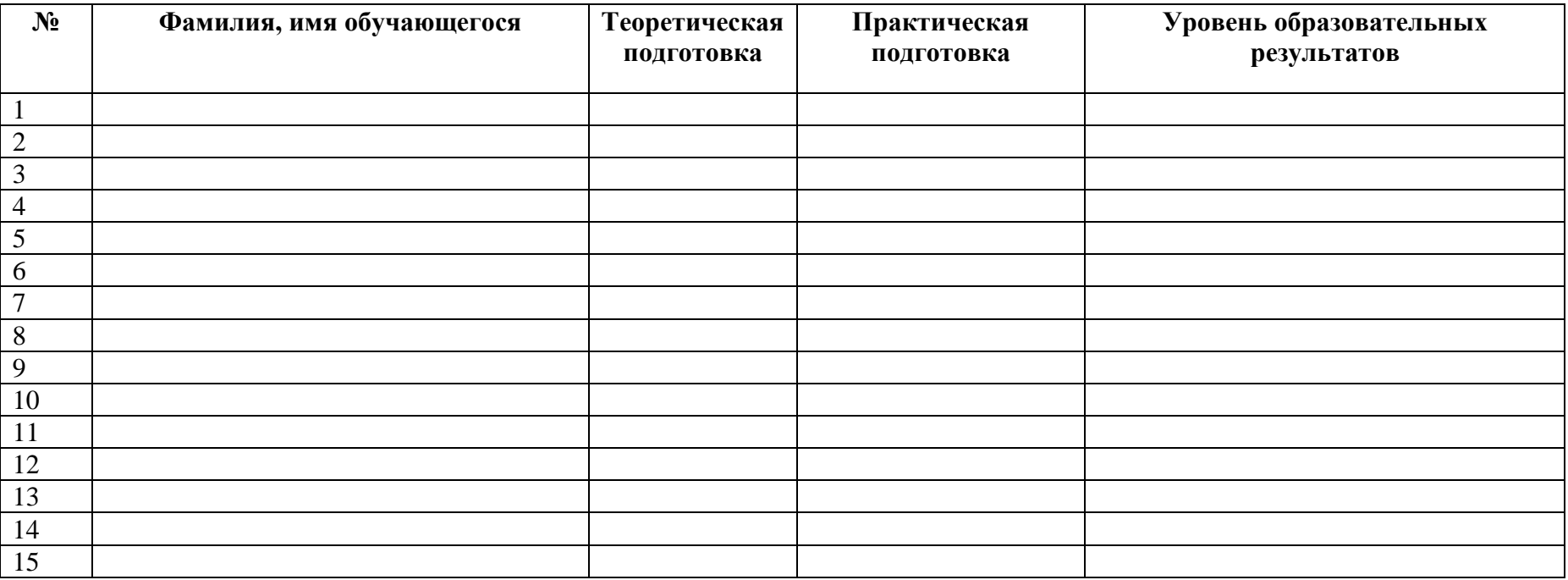

\_\_\_\_\_\_\_\_\_\_\_\_\_\_\_\_\_\_\_\_\_\_\_\_\_\_\_\_\_\_\_\_\_\_\_\_ подпись руководителя детского объединения

Приложение № 3

## **ПРОТОКОЛ РЕЗУЛЬТАТОВ ПРОМЕЖУТОЧНОЙ АТТЕСТАЦИИ ОБУЧАЮЩИХСЯ МАУ ДО «ВАДСКИЙ ДДТ»**

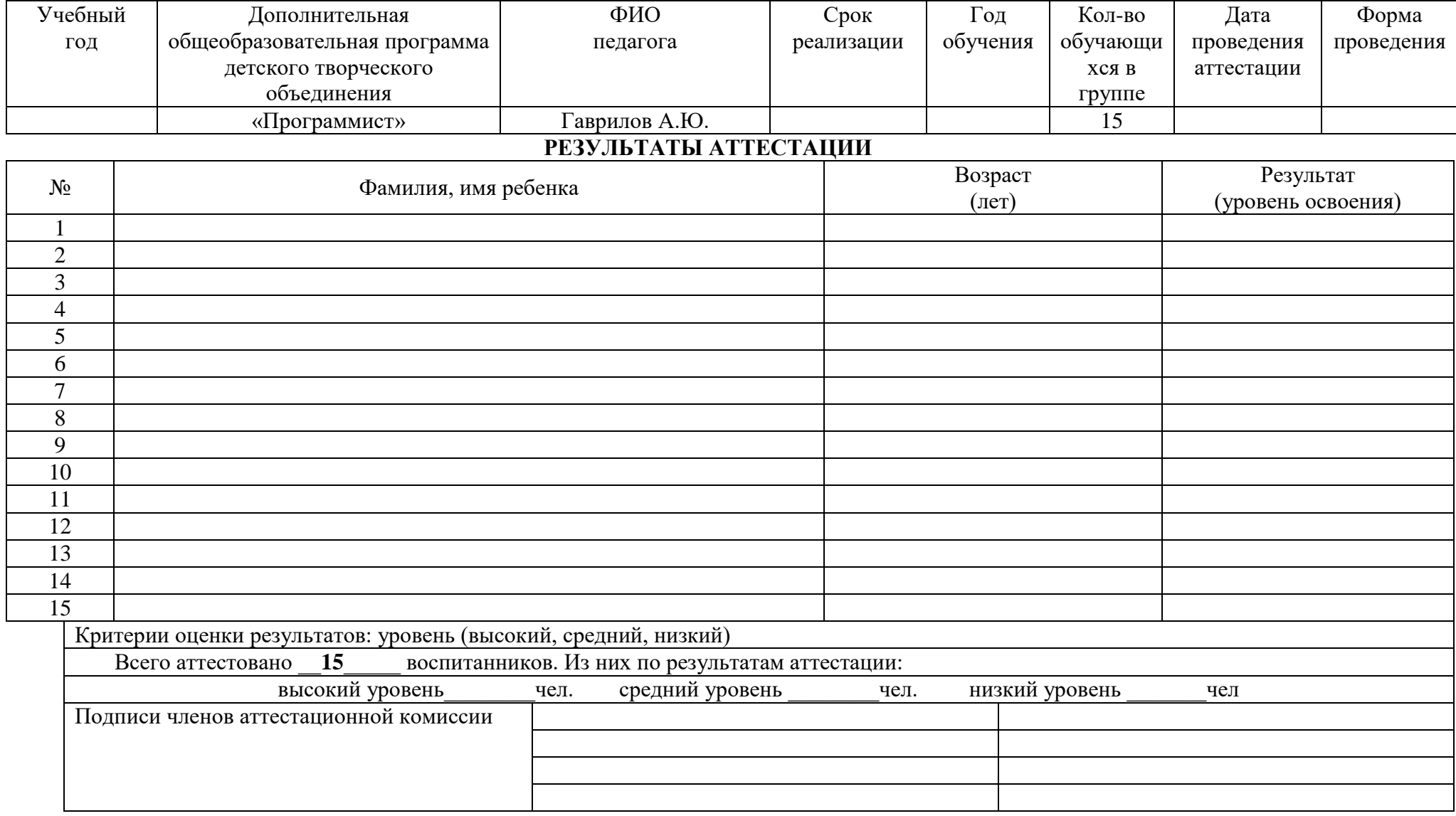

#### КАЛЕНДАРНЫЙ УЧЕБНЫЙ ГРАФИК

Дополнительной общеобразовательной программы

#### естественнонаучной направленности

"Программист"

#### на 2021-2022 учебный год

Начало учебного года: 01.09.2021 г.

Окончание учебного года: 31.05.2022 г.

Праздничные дни: 04.11 2021; 05.11 2021;31.12 2021; 02.01 2022; 07.01 2022; 23.02 2022; 08.03 2022; 01.05 2022; 02.05 2022; 03.05 2022; 08.05 2022; 09.05 2022.

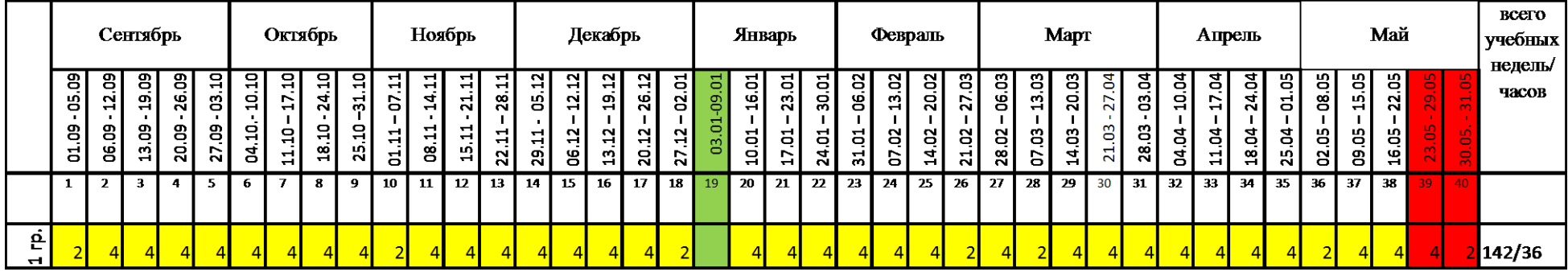

Ведение занятий по расписанию

Промежуточная аттестация

Каникулярный период